Up-to-date Questions and Answers from authentic resources to improve knowledge and pass the exam at very first attempt. ----- Guaranteed.

PASS

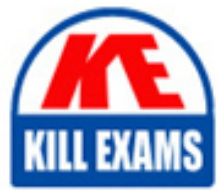

MCD-Level-2 Dumps MCD-Level-2 Braindumps MCD-Level-2 Real Questions MCD-Level-2 Practice Test MCD-Level-2 Actual Questions

## **MuleSoft**

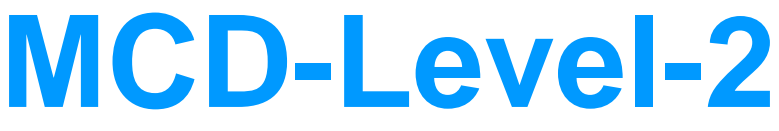

MuleSoft Certified Developer Level 2

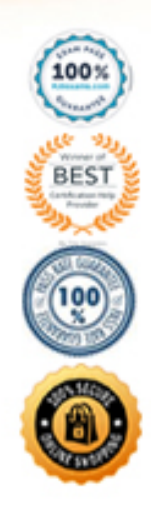

#### **Question: 100**

What is the purpose of the "Anypoint Exchange" in MuleSoft?

A. It is used to perform database operations.

B. It is a marketplace for discovering, sharing, and reusing APIs, connectors, and other assets.

C. It is used to transform data.

D. It is used to implement message routing.

#### **Answer:** B

Explanation: The "Anypoint Exchange" in MuleSoft is a platform and marketplace for discovering, sharing, and reusing APIs, connectors, and other assets. It provides a centralized repository where developers can publish and find APIs, connectors, templates, examples, and other resources. The Anypoint Exchange encourages collaboration and reusability by allowing users to share and consume assets, saving time and effort in application development.

#### **Question: 101**

Which of the following is a valid way to implement service orchestration in MuleSoft?

- A. Using the "Logger" component.
- B. Using the "Set Variable" component.
- C. Using the "Flow Reference" component.
- D. Using the "DataWeave" component.

## **Answer:** C

Explanation: Service orchestration in MuleSoft can be implemented using the "Flow Reference" component. The Flow Reference component allows you to invoke and integrate other Mule flows within a parent flow. It enables you to modularize your application logic and reuse existing flows in a structured and organized manner. The Flow Reference component is commonly used for implementing service composition and coordinating multiple service invocations.

## **Question: 102**

What is the purpose of the "Anypoint Monitoring" in MuleSoft?

A. It is used to transform data.

B. It is used to perform database operations.

C. It is used to monitor and analyze the performance and health of MuleSoft applications.

D. It is used to implement message routing.

#### **Answer:** C

Explanation: Anypoint Monitoring is a feature provided by MuleSoft that allows you to monitor and analyze the performance and health of MuleSoft applications. It provides real-time visibility into application metrics, logs, and events, allowing you to monitor the behavior and performance of your applications. Anypoint Monitoring helps in identifying bottlenecks, troubleshooting issues, and optimizing the performance of your MuleSoft applications.

#### **Question: 103**

What is the purpose of the "Anypoint Runtime Manager" in MuleSoft?

- A. It is used to implement message routing.
- B. It is used to perform database operations.
- C. It is used to transform data.

D. It is used to manage and monitor MuleSoft runtime environments and applications.

#### **Answer:** D

Explanation: The "Anypoint Runtime Manager" in MuleSoft is a management and monitoring tool used to manage and monitor MuleSoft runtime environments and applications. It provides a centralized console to deploy, control, and monitor MuleSoft applications across different environments. The Anypoint Runtime Manager allows you to manage application deployments, handle scaling and high availability, and monitor the performance and health of your MuleSoft runtime instances.

#### **Question: 104**

Which of the following components in MuleSoft is used for transforming data between different formats?

- A. Flow Reference component
- B. Logger component
- C. Transform Message component
- D. Choice component

## **Answer:** C

Explanation: The Transform Message component in MuleSoft is used for transforming data between different formats. It allows you to apply data mapping, conversion, and manipulation operations to transform the structure and content of messages passing through the integration flows. The Transform Message component supports various data transformation techniques, including DataWeave transformations, which provide powerful capabilities for manipulating and converting data.

## **Question: 105**

What is the purpose of the "On Error Continue" error handling strategy in MuleSoft?

- A. It retries the failed operation for a specified number of times.
- B. It stops the flow execution and returns an error response.
- C. It allows the flow to continue execution after encountering an error.
- D. It throws an exception and terminates the flow execution.

#### **Answer:** C

Explanation: The "On Error Continue" error handling strategy in MuleSoft allows the flow to continue execution after encountering an error. It provides a way to handle errors gracefully without halting the entire flow. With this strategy, MuleSoft continues processing the subsequent components and executes the error handling logic defined in the flow. It is useful in scenarios

where you want to capture and handle errors while allowing the flow to proceed with its normal execution.

## **Question: 106**

Which of the following statements about MuleSoft connectors is true?

A. Connectors are used for transforming data between different formats. B. Connectors provide reusable components for integrating with external systems and services.

C. Connectors are used for implementing message routing in MuleSoft.

D. Connectors are used for monitoring and analyzing the performance of MuleSoft applications.

#### **Answer:** B

Explanation: MuleSoft connectors provide reusable components for integrating with external systems and services. Connectors encapsulate the connectivity and interaction details of specific systems or protocols, enabling seamless integration with various endpoints. They offer pre-built operations and configurations to simplify the integration process and provide a standardized approach for interacting with external systems.

#### **Question: 107**

Which of the following is a valid way to implement request-reply communication pattern in MuleSoft?

- A. Using the "DataWeave" component.
- B. Using the "Set Variable" component.
- C. Using the "Logger" component.

D. Using the "Request" component.

#### **Answer:** D

Explanation: Request-reply communication pattern in MuleSoft can be implemented using the "Request" component. The Request component is used to send a request message to an external system or service and wait for a corresponding reply message. It allows you to invoke external operations and receive responses synchronously, enabling point-to-point communication between MuleSoft and other systems.

#### **Question: 108**

Which of the following is NOT a valid way to implement data transformation in MuleSoft?

- A. Using the "DataWeave" component.
- B. Using the "Choice" component.
- C. Using the "Transform Message" component.
- D. Using the "Set Payload" component.

#### **Answer:** B

Explanation: The "Choice" component in MuleSoft is not primarily used for data transformation. It is used for conditional routing and decision-making based on message content or properties. Data transformation in MuleSoft is commonly achieved using the "DataWeave" component, which provides powerful mapping and conversion capabilities for transforming data between different formats.

#### **Question: 109**

What is the purpose of the "Choice" component in MuleSoft?

A. It is used to transform data.

B. It is used to perform database operations.

C. It is used for conditional routing and decision-making based on message content or properties.

D. It is used to implement message routing.

#### **Answer:** C

Explanation: The "Choice" component in MuleSoft is used for conditional routing and decision-making based on message content or properties. It allows you to define multiple routes or branches within a flow and specify conditions for determining which route to take based on the content or characteristics of the message. The Choice component enables you to implement complex routing logic and handle different scenarios based on the evaluated conditions.

#### **Question: 110**

Which command is used to convert a JKS keystore to PKCS12?

A. Keytool-importkeystore Csrckeystore keystore p12-srcstoretype PKCS12 Cdestkeystore keystore.jks Cdeststoretype JKS

B. Keytool-importkeystore Csrckeystore keystore p12-srcstoretype JKS Cdestkeystore keystore.p12 Cdeststoretype PKCS12

C. Keytool-importkeystore Csrckeystore keystore jks-srcstoretype JKS Cdestkeystore keystore.p13 Cdeststoretype PKCS12

D. Keytool-importkeystore Csrckeystore keystore jks-srcstoretype PKCS12 Cdestkeystore keystore.p12 Cdeststoretype JKS

#### **Answer: B**

Explanation:

To convert a JKS keystore to PKCS12, the developer needs to use the keytool-importkeystore command with the following options: -srckeystore keystore.jks -srcstoretype JKS -destkeystore keystore.p12 -deststoretype

PKCS12. This command imports all entries from a source JKS keystore (keystore.jks) into a destination

PKCS12 keystore (keystore.p12).

References: https://docs.oracle.com/en/java/javase/11/tools/keytool.html#GUID-5990A2E4-78E3-47B7-AE75- 6D18262595

#### **Question: 111**

When a client and server are exchanging messages during the mTLS handshake, what is being agreed on during the cipher suite exchange?

A. A protocol B. The TLS version C. An encryption algorithm D. The Public key format

#### **Answer: C**

Explanation:

A cipher suite is a set of cryptographic algorithms that are used to secure the communication between a client and a server. A cipher suite consists of four components: a key exchange algorithm, an authentication algorithm, an encryption algorithm, and a message authentication code (MAC) algorithm. During the cipher suite exchange, the client and the server agree on which encryption algorithm to use for encrypting and decrypting the data.

References: https://docs.mulesoft.com/mule-runtime/4.3/tls-configuration#cipher-suites

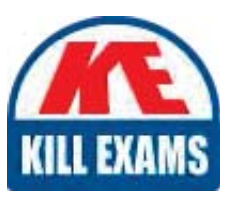

# **SAMPLE QUESTIONS**

#### *These questions are for demo purpose only. Full version is up to date and contains actual questions and answers.*

Killexams.com is an online platform that offers a wide range of services related to certification exam preparation. The platform provides actual questions, exam dumps, and practice tests to *help individuals prepare for various certification exams with confidence. Here are some key <i>I* Features and services offered by Killexams.com:

Actual Exam Questions: Killexams.com provides actual exam questions that are experienced *In test centers. These questions are updated requiarly to ensure they are up-to-date and* relevant to the latest exam syllabus. By studying these actual questions, candidates can *<i>Iamiliarize themselves with the content and format of the real exam.* 

**Exam Dumps**: Killexams.com offers exam dumps in PDF format. These dumps contain a *comprehensive collection of questions and answers that cover the exam topics. By using these* dumps, candidates can enhance their knowledge and improve their chances of success in the *certification exam.* 

**Practice Tests**: Killexams.com provides practice tests through their desktop VCE exam *Simulator and online test engine. These practice tests simulate the real exam environment and help candidates assess their readiness for the actual exam. The practice tests cover a wide* range of questions and enable candidates to identify their strengths and weaknesses.

**Guaranteed Success**: Killexams.com offers a success guarantee with their exam dumps. They claim that by using their materials, candidates will pass their exams on the first attempt or they *<i>Will refund the purchase price. This quarantee provides assurance and confidence to individuals preparing for certification exams.* 

**Updated Content:** Killexams.com regularly updates its question bank and exam dumps to ensure that they are current and reflect the latest changes in the exam syllabus. This helps *candidates stay up-to-date with the exam content and increases their chances of success.* 

*<u>Technical Support</u>: Killexams.com provides free 24x7 technical support to assist candidates Lightiany* queries or issues they may encounter while using their services. Their certified experts are available to provide guidance and help candidates throughout their exam preparation *journey.* 

> For More exams visit https://killexams.com/vendors-exam-list *Kill your exam at First Attempt.... Guaranteed!*